## Considerations for a Distributed 3D Virtual Environment

G. Jamie Cope Senior Research Engineer Val G. Hemming Simulation Center

## Evolution of the WAVE

- Challenges
	- Create a software backbone
	- Create a content pipeline
	- Provide a dynamic user experience
	- Improve visual quality

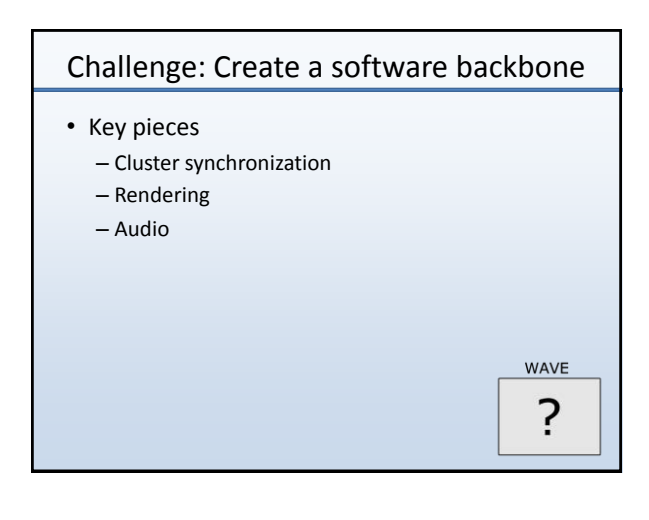

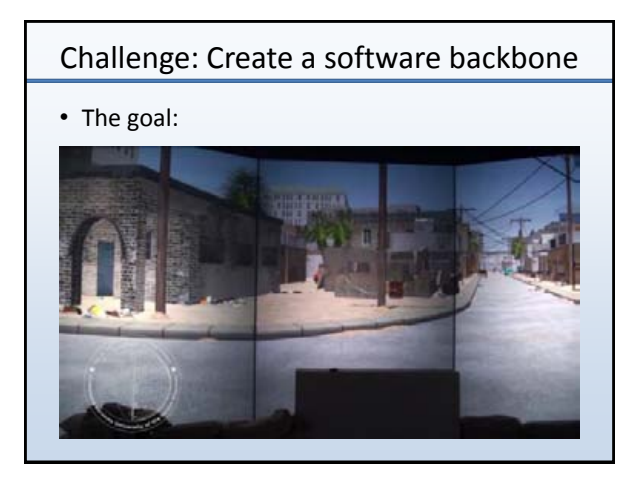

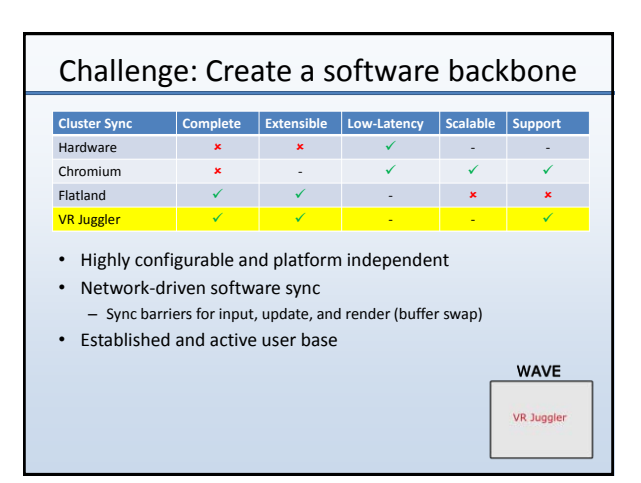

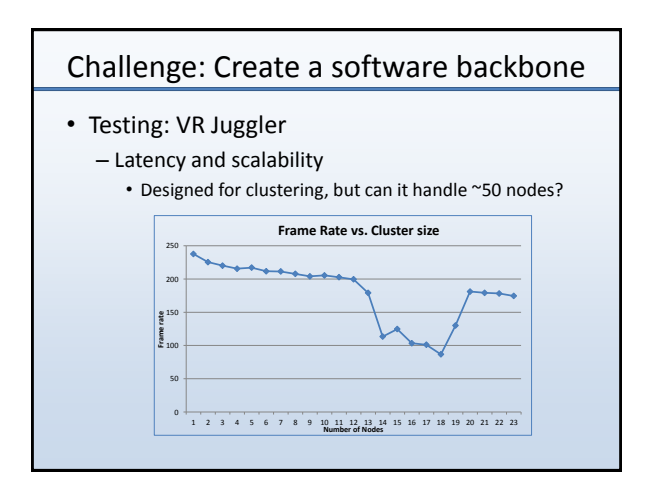

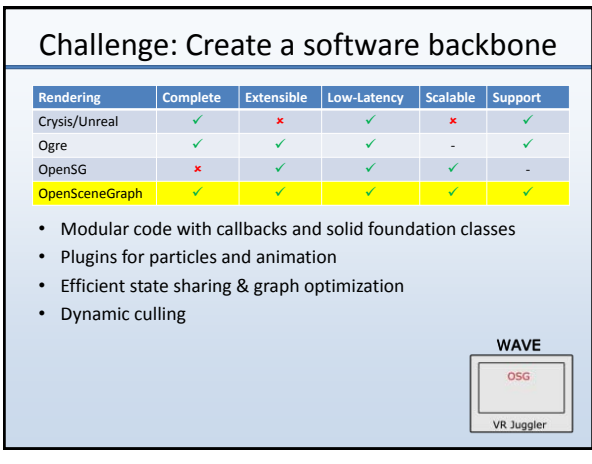

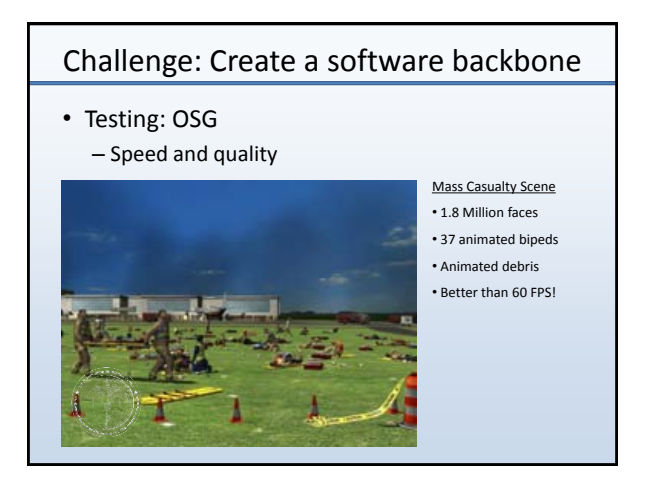

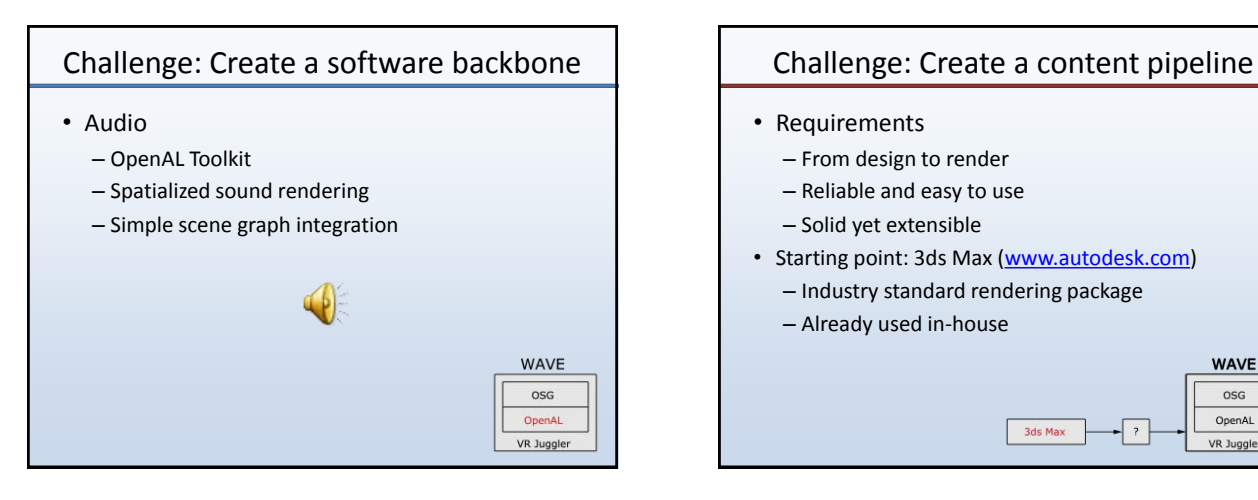

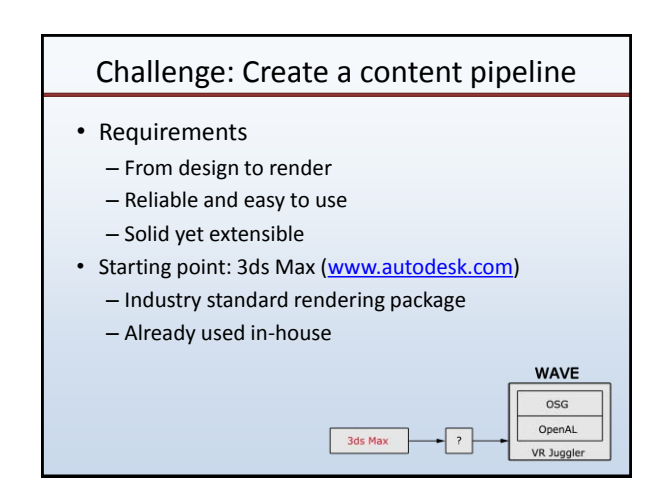

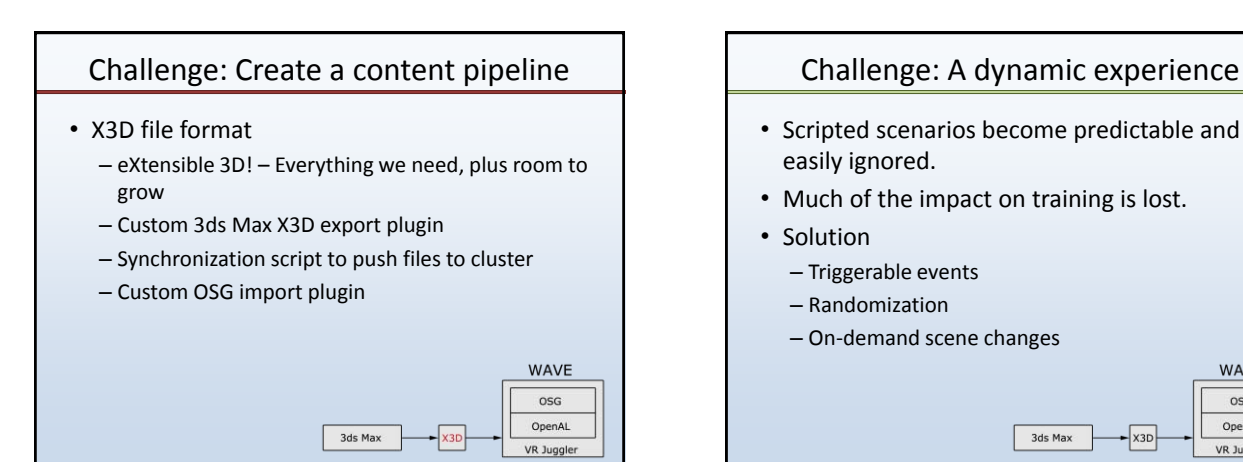

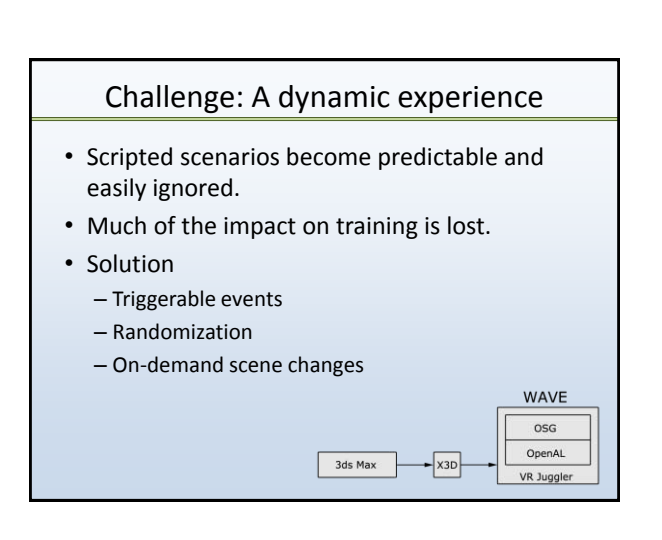

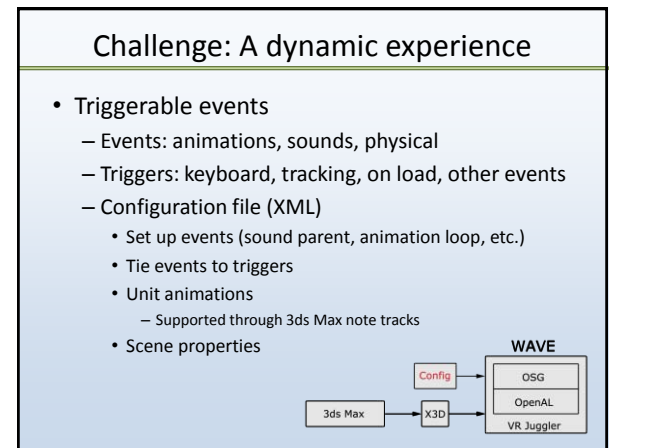

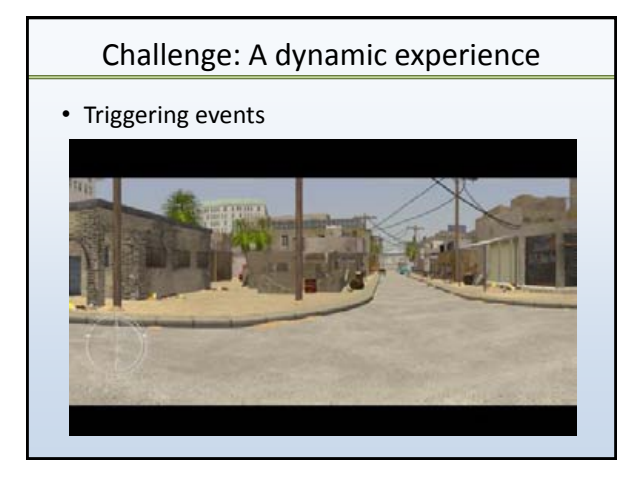

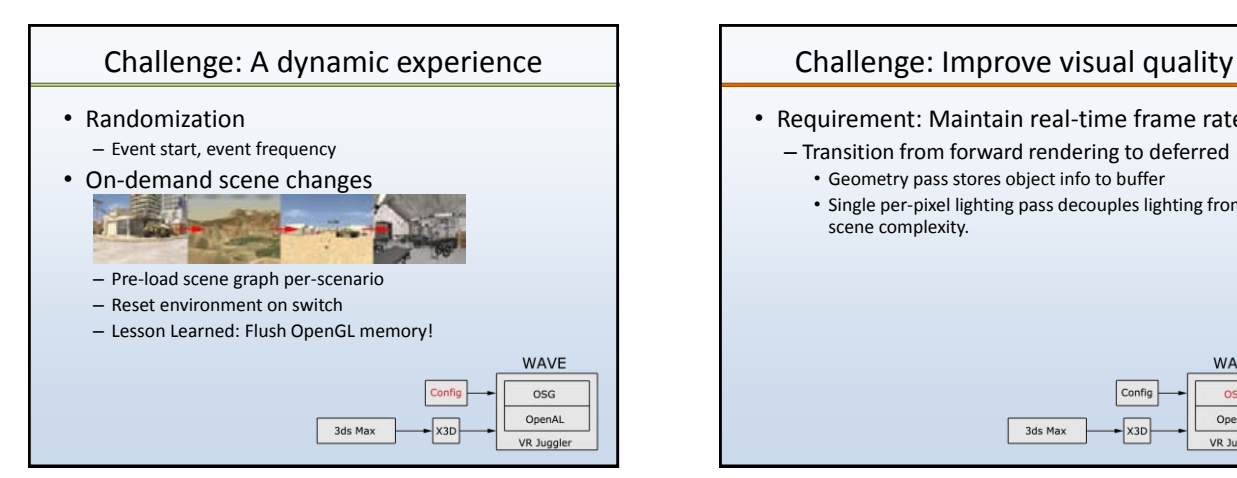

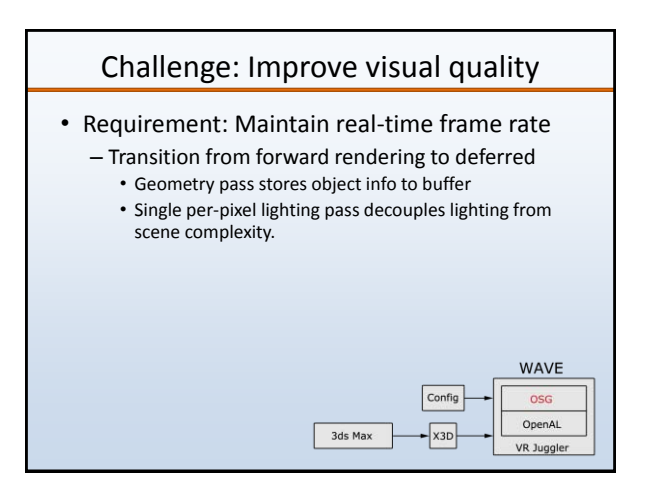

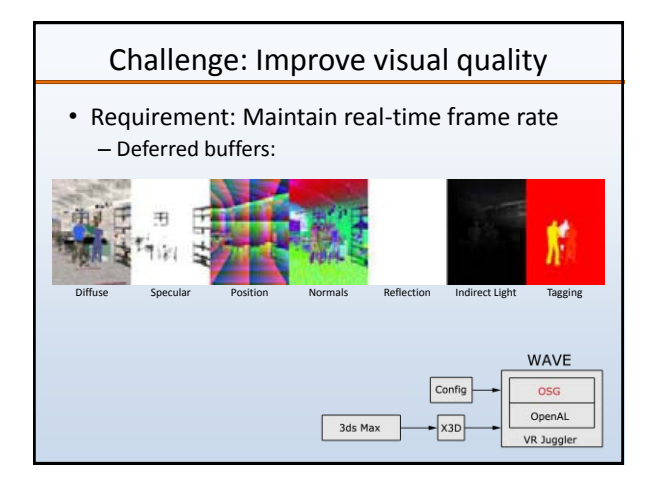

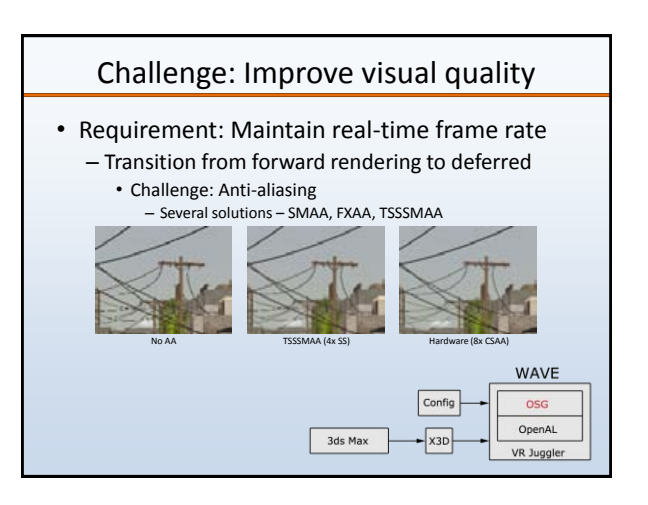

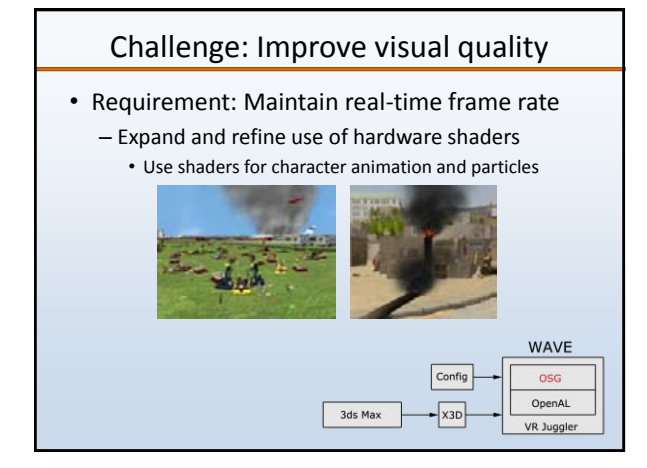

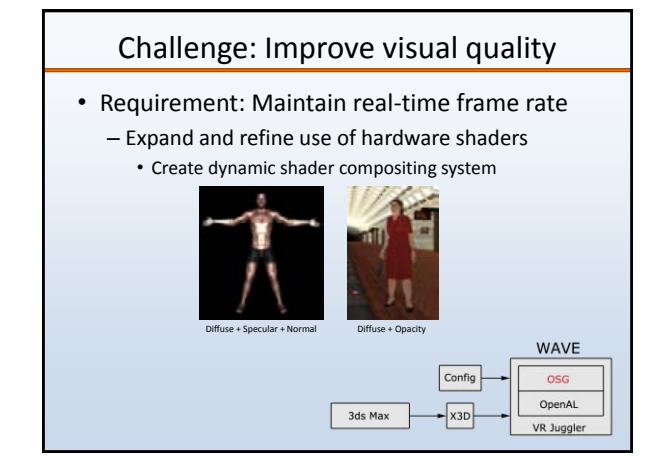

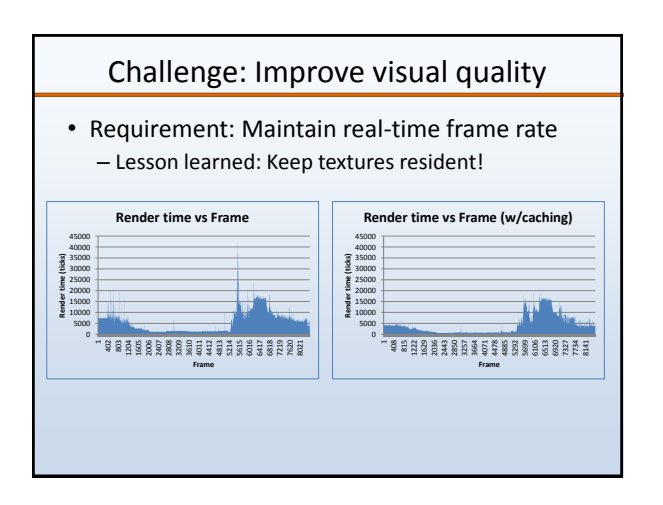

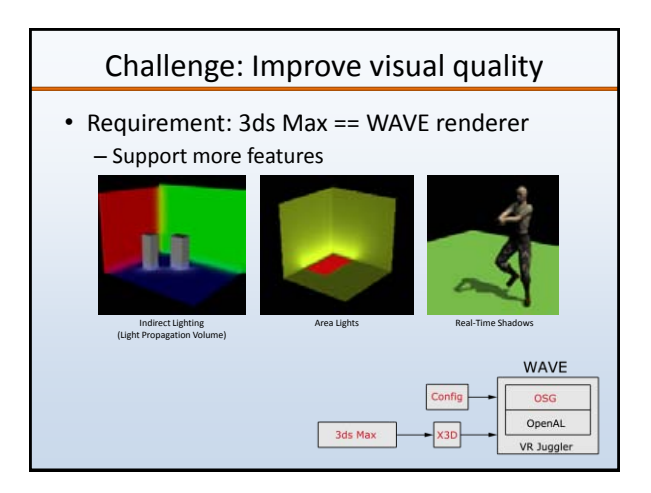

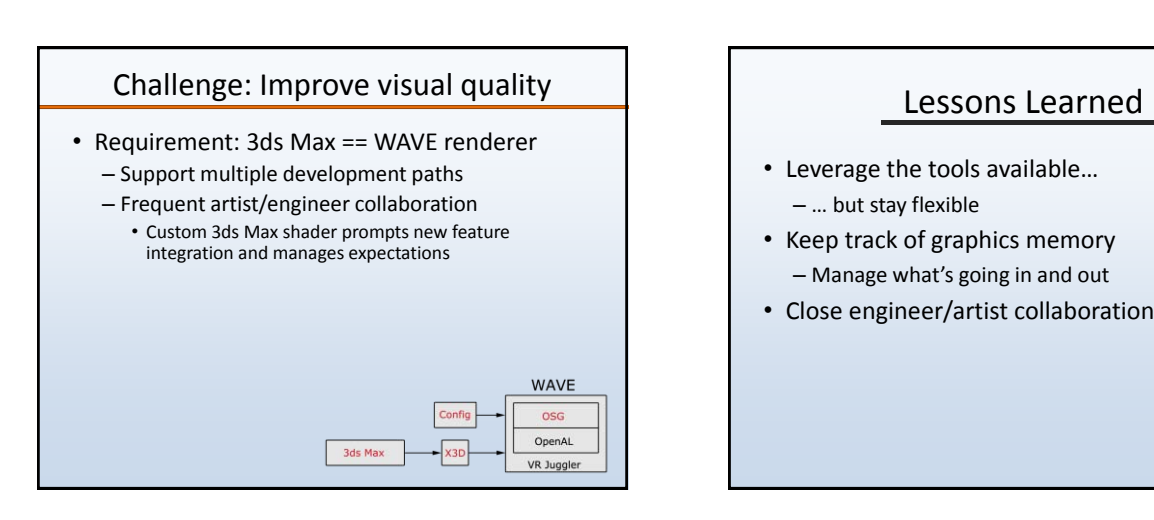

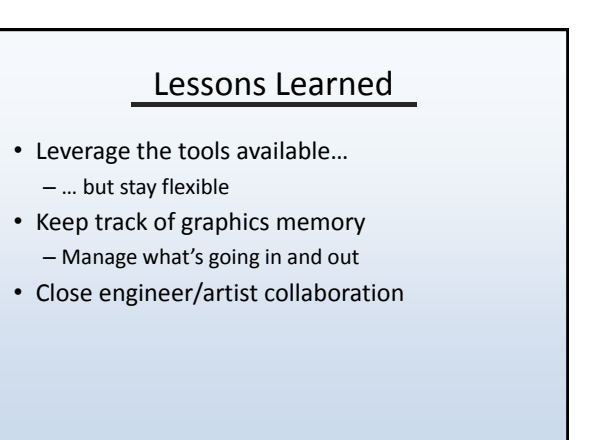

## Future work

- Remove dead nodes from cluster at run-time
- Make use of additional CPU cores
- Make use of additional GPUs with direct compute (CUDA)
- Improve character rendering (skin, hair)
- Implement cascaded versions of shadows and indirect lighting

## Appendix A: Toolkits

- VR Juggler ([www.vrjuggler.org\)](http://www.vrjuggler.org/)
	- Open source cluster-driven VR toolkit – Started in 1997 by Dr. Carolina Cruz-Neira and a team of students at Iowa State University's Virtual Reality Applications Center.
- Currently developed and maintained by Priority 5 Holdings, llc.
- OpenSceneGraph (OSG) ([www.openscenegraph.org](http://www.openscenegraph.org/)) – OpenGL 3D graphics toolkit
	- Open source
	- Started in 1999 by Don Burns and Robert Osfield
- OpenAL
	- Open source audio toolkit
	- Started in 2000 by Loki Software
	- Currently developed and maintained by Creative Technology